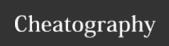

# Cabal Cheat Sheet

by nash via cheatography.com/2497/cs/708/

# Simple Flow of Package Installation

update cabal update database check the cabal list package package name install cabal install -p --enable-documentation package

### Flow of Install

cabal configure --enable-docconfigure umentation -p build cabal build cabal install install

# Flow of Package Development

Initialize cabal init package cabal check check the rules configure for cabal configure --enable-build benchmarks -p test build cabal build benchmark cabal bench

| Syntax of Header |                         |
|------------------|-------------------------|
| name:            | package name            |
| version:         | A.B.C.D                 |
| synopsis:        | one-liner documentation |
| despription:     | documentation           |
| license:         | license name            |
| author:          | your name and address   |
| category:        | genre                   |
| build-type:      | Simple or               |

### Syntax of Executable

cabal-version:

executable the name of the file that main-is: contains main buildable: True | False other-modules:

>= 1.16

ghc-options:

default-lang-Haskell2010

uage:

build-depbase ==4.6, and so on

ends:

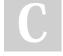

By nash

cheatography.com/nash/

Not published yet. Last updated 13th May, 2016. Page 1 of 1.

https://apollopad.com

Sponsored by ApolloPad.com Everyone has a novel in them. Finish Yours!